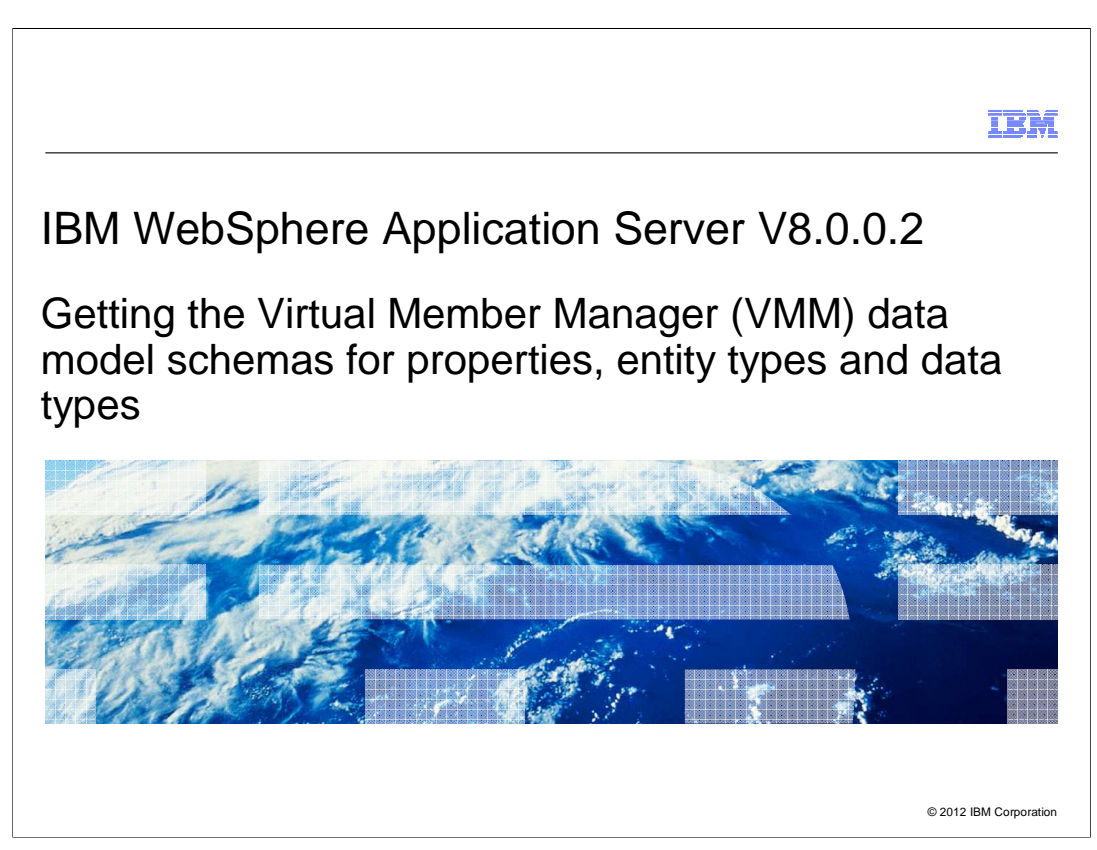

 This presentation describes support for commands on the command line to retrieve VMM data mode schema included in IBM WebSphere Application Server V8.0.0.2.

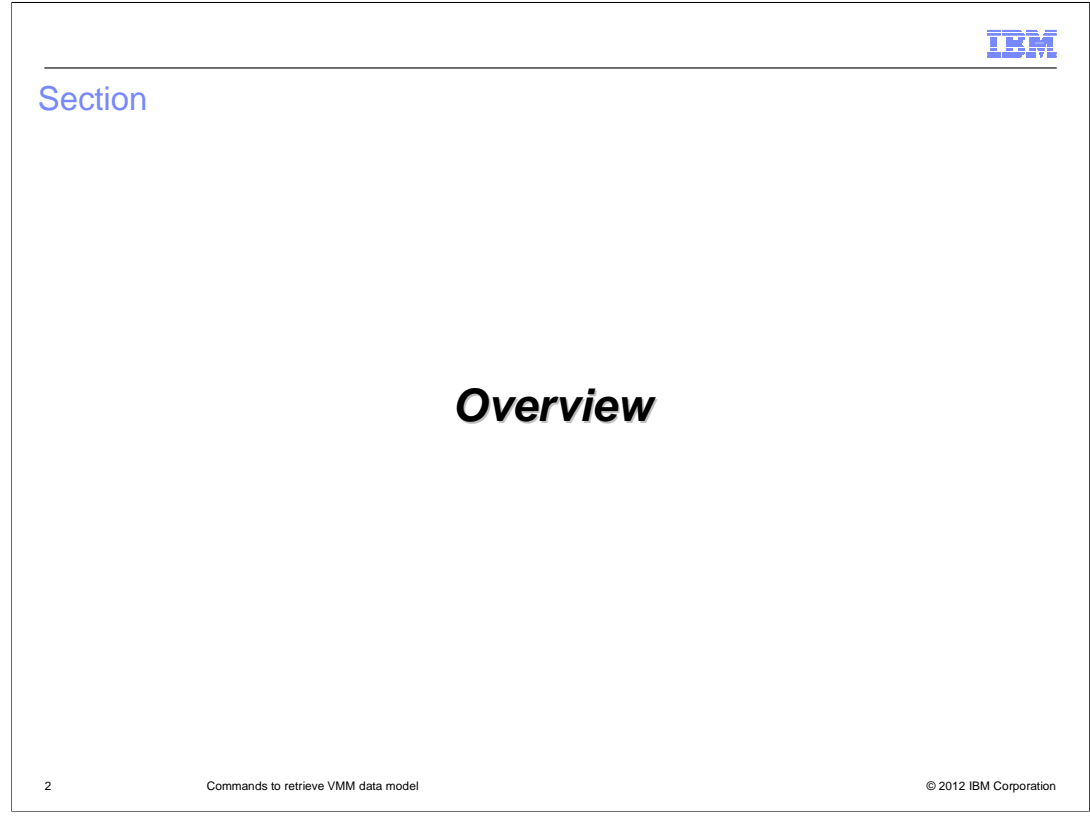

 This section will discuss an overview for the commands to retrieve VMM data mode schema.

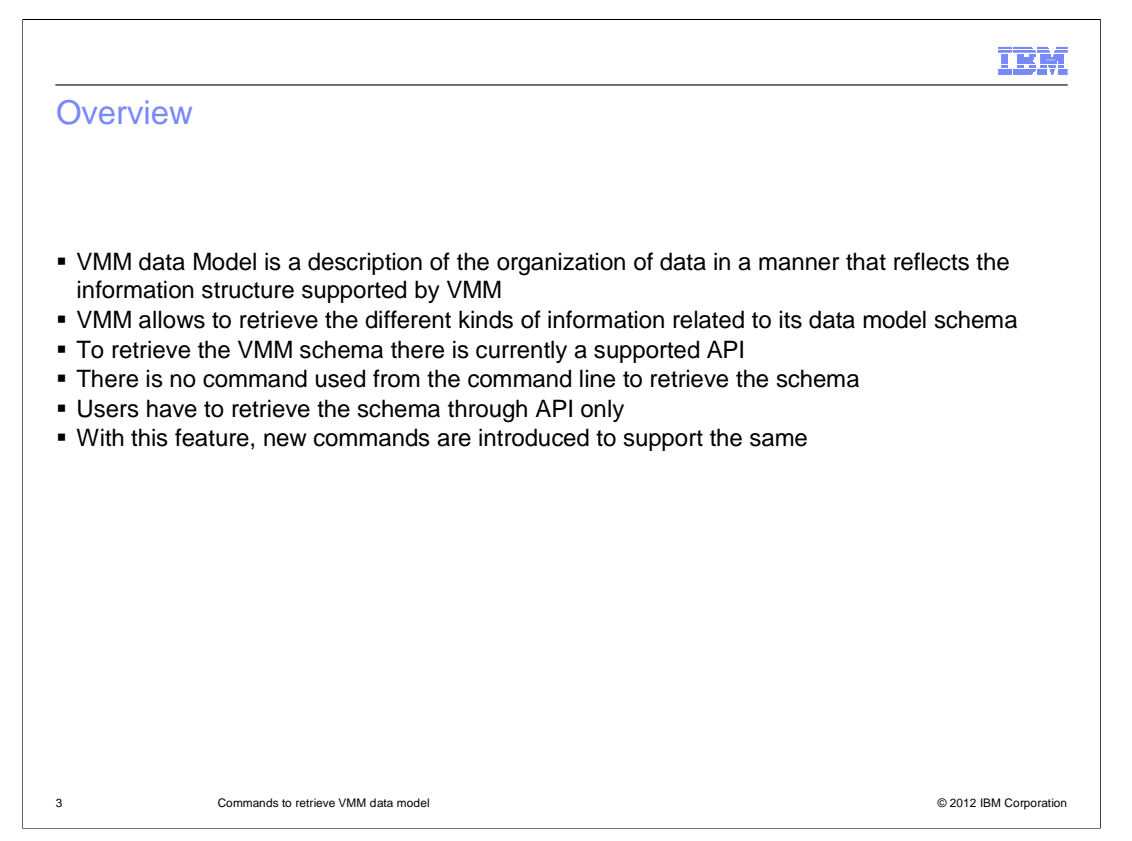

 VMM is a model of the organizational entities that serves the basic needs of a variety of applications, and hides from them the disparate repositories that can be used underneath. It consists of the detailed definitions of the entity types that the virtual member manager supports.

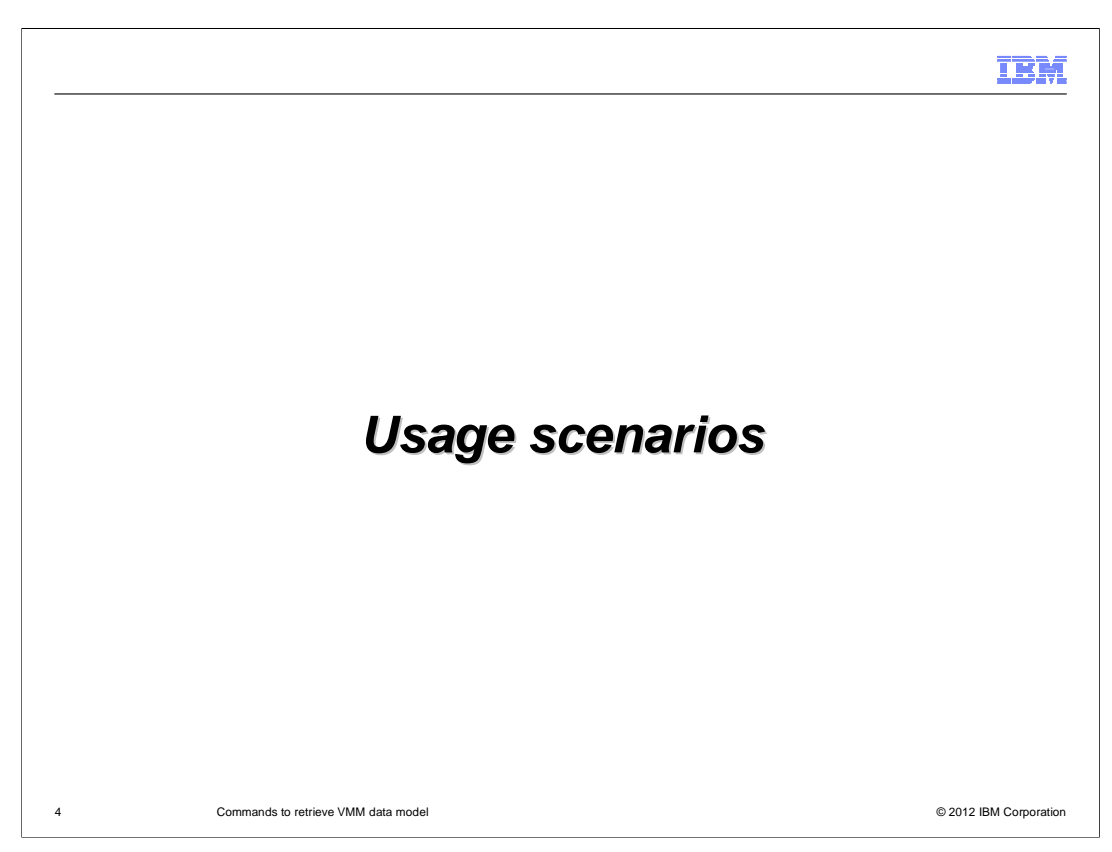

These commands are used in the following scenarios.

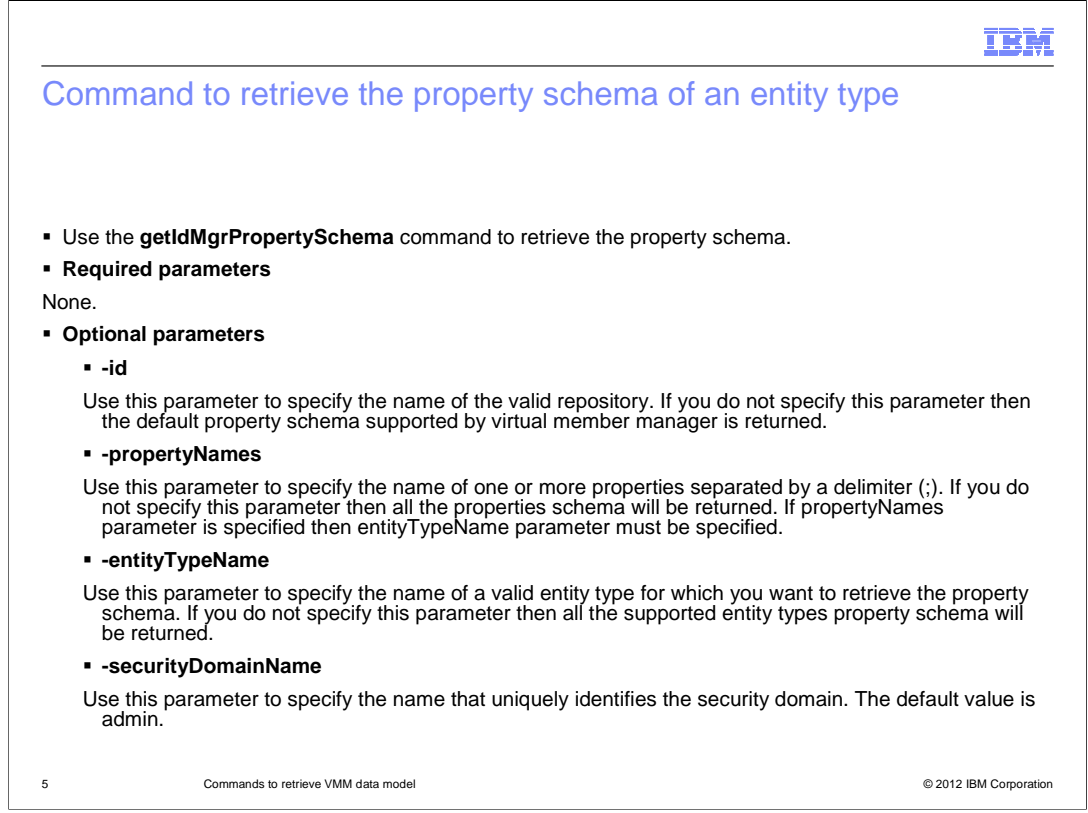

 Use the getIdMgrPropertySchema command to retrieve property schema for the specified entity type.

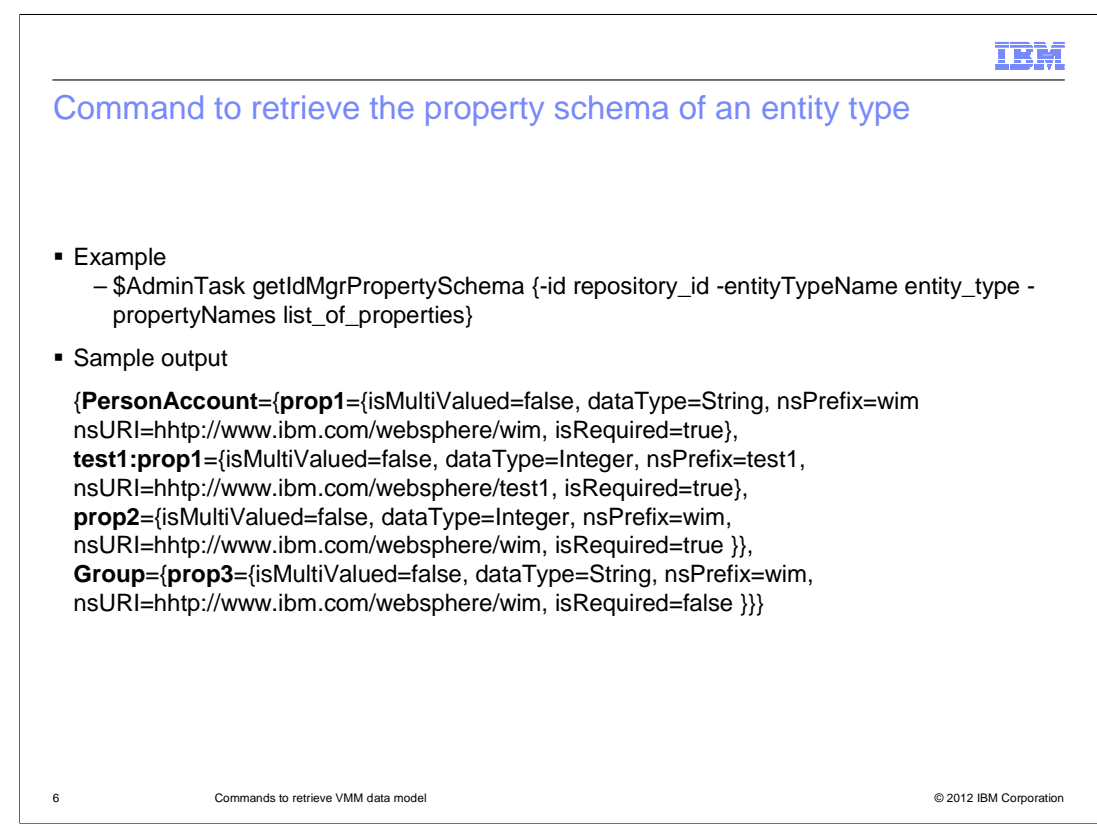

The slide shows the sample output from getIdMgrPropertySchema command.

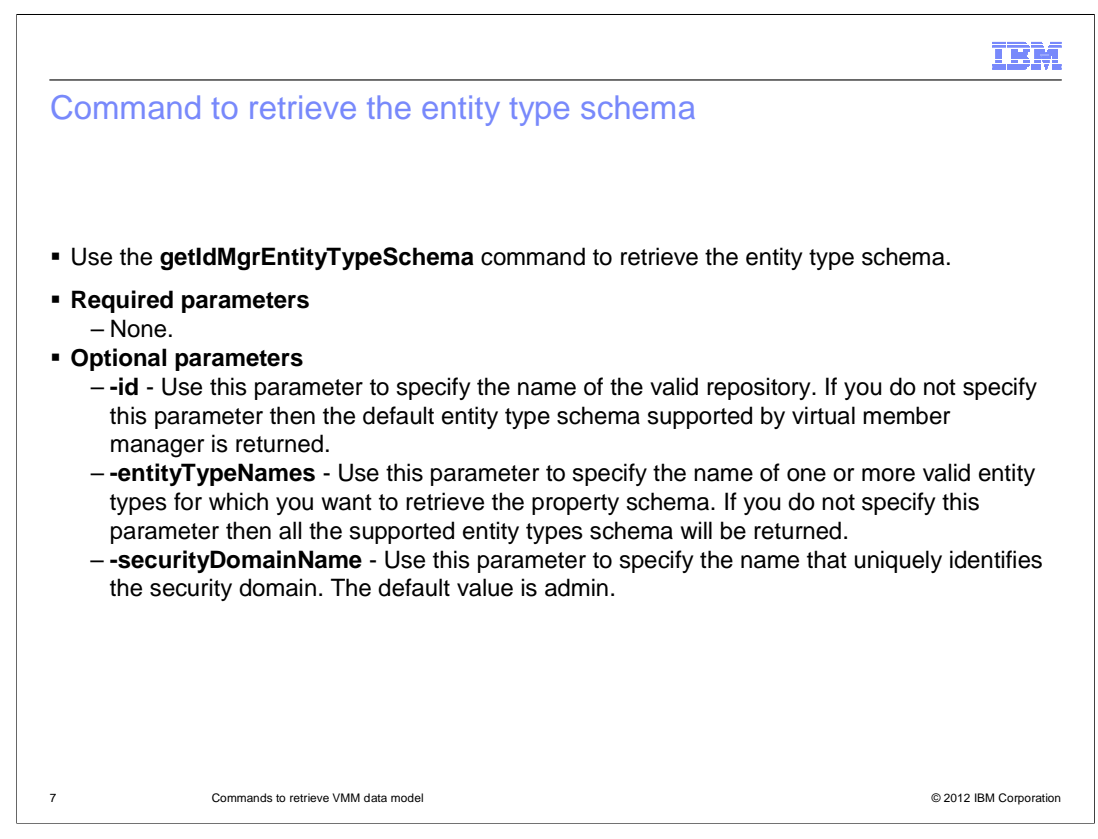

Use the getIdMgrEntityTypeSchema command to retrieve entity type schema.

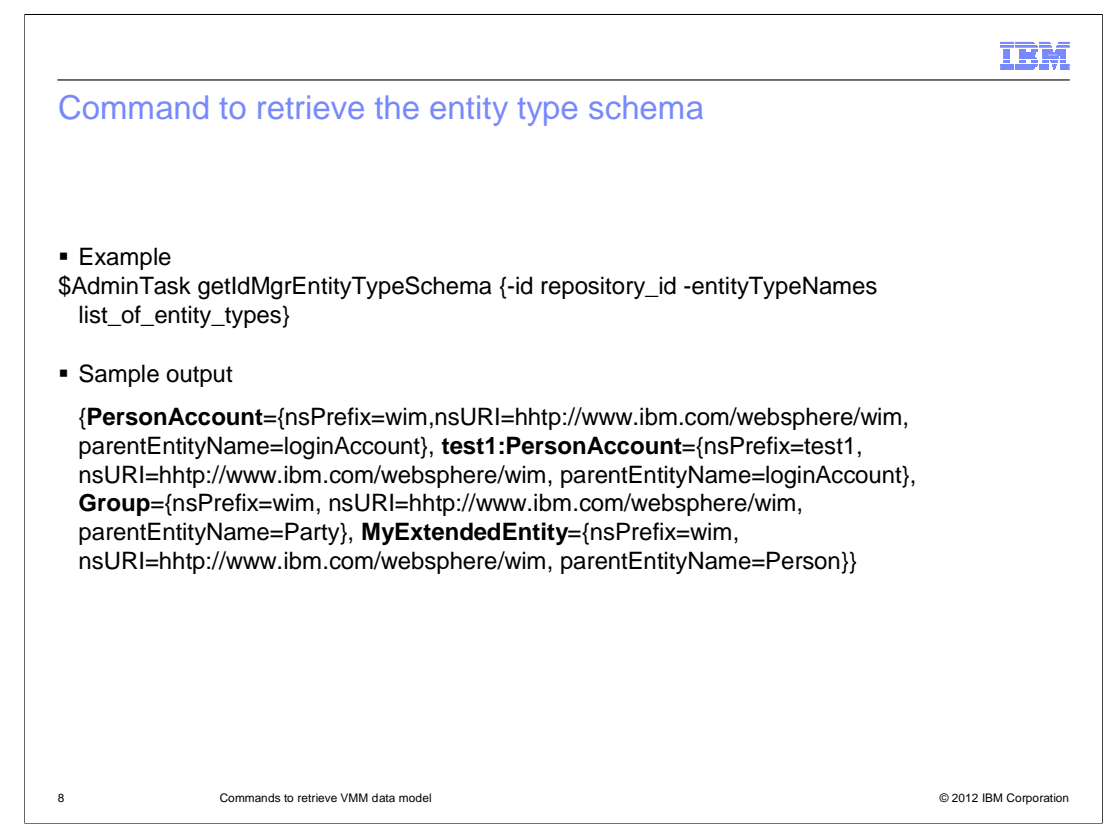

The slide shows the sample output from getIdMgrEntityTypeSchema command.

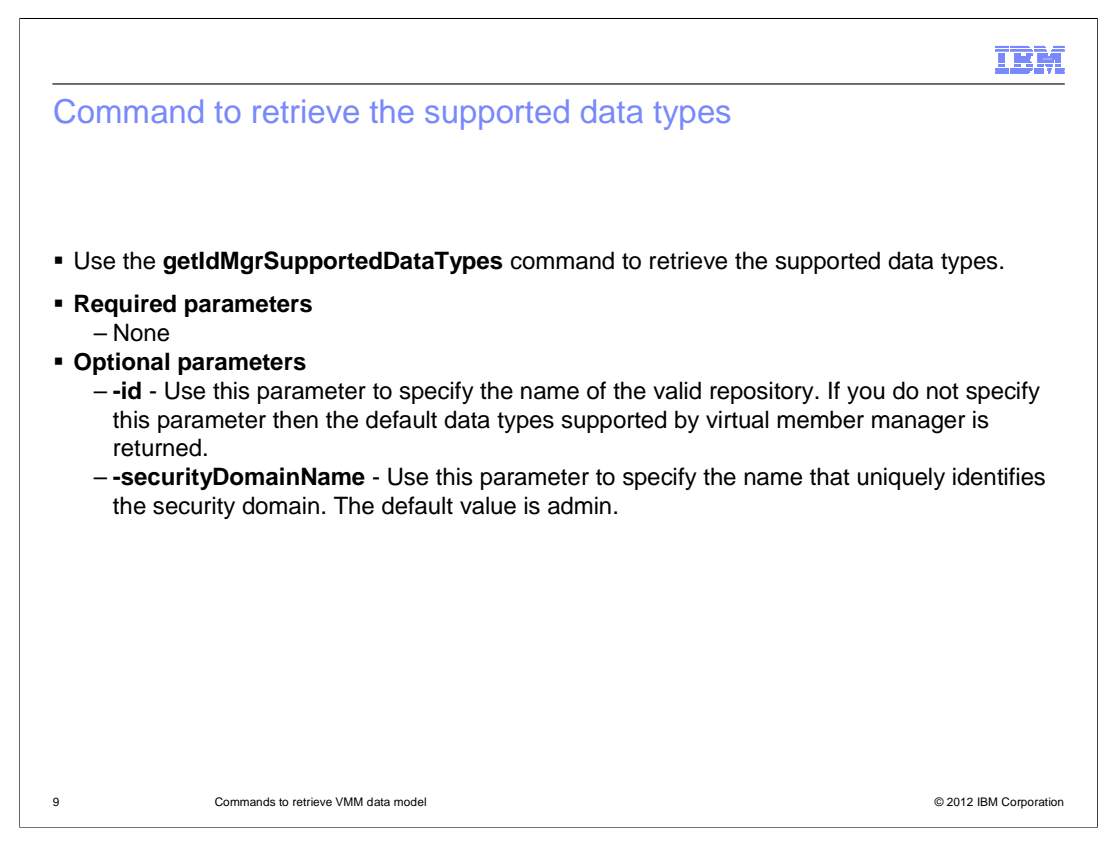

 Use the getIdMgrSupportedDataTypes command to retrieve supported data types of VMM.

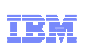

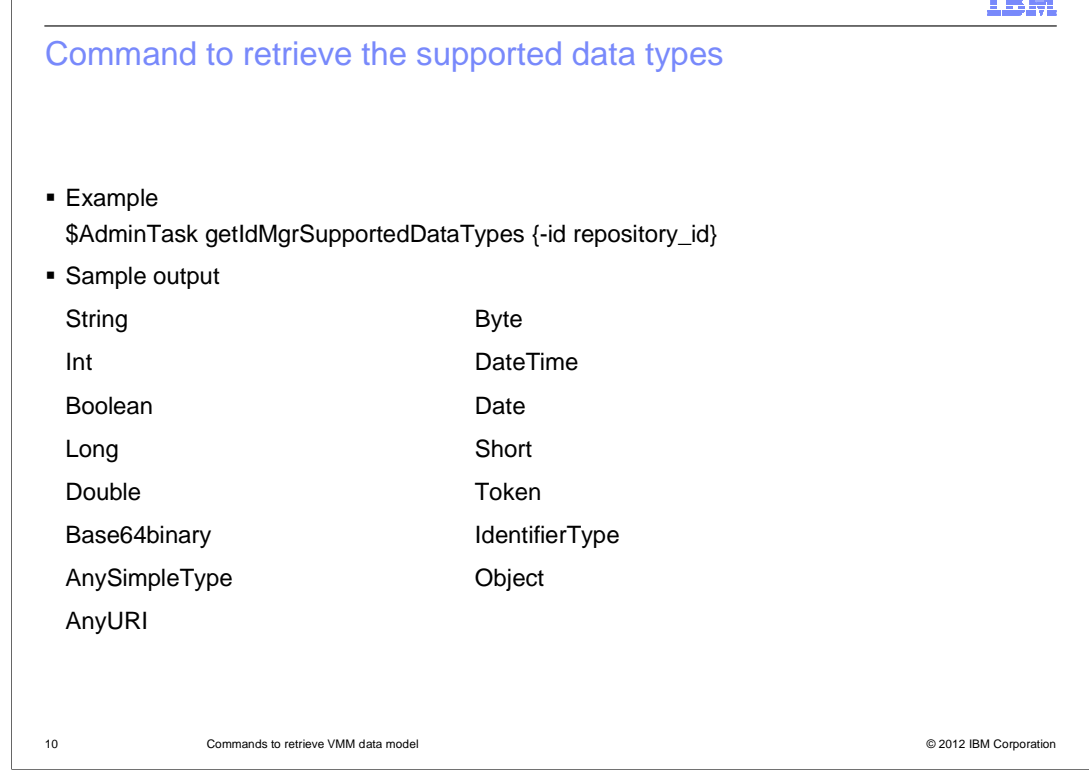

The slide shows the sample output from getIdMgrSupportedDataTypes command.

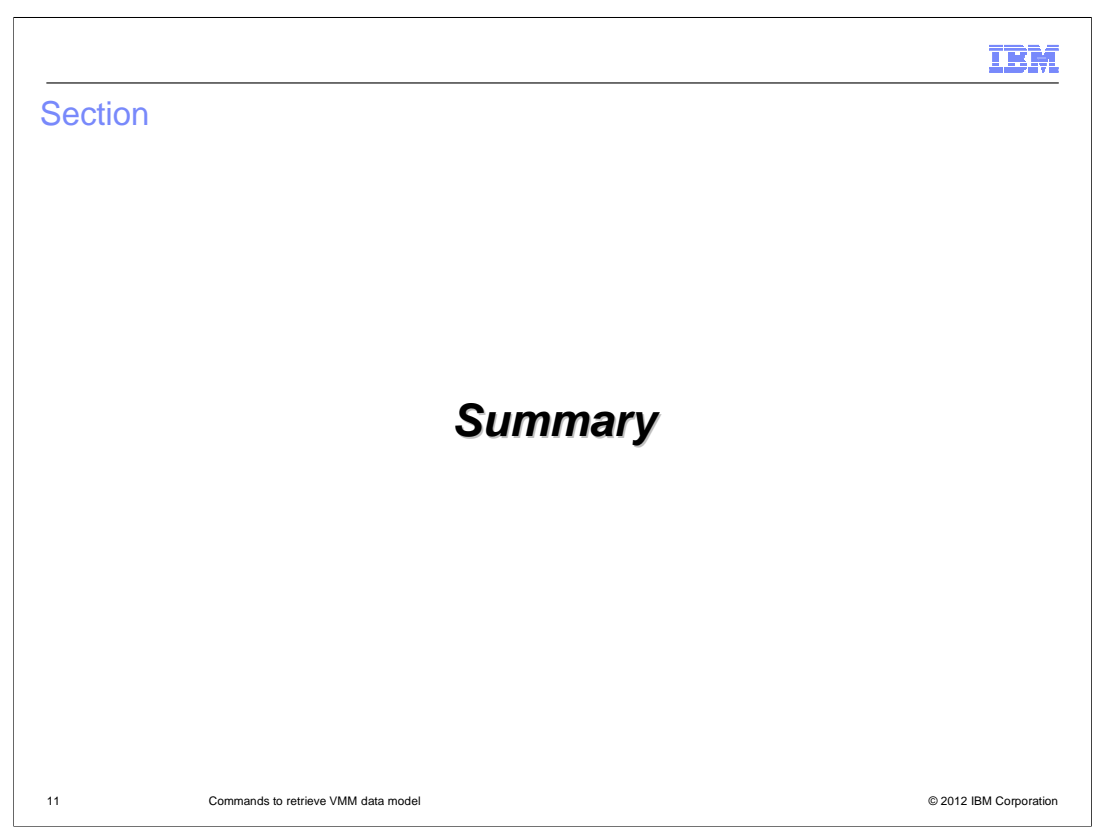

This section contains a summary.

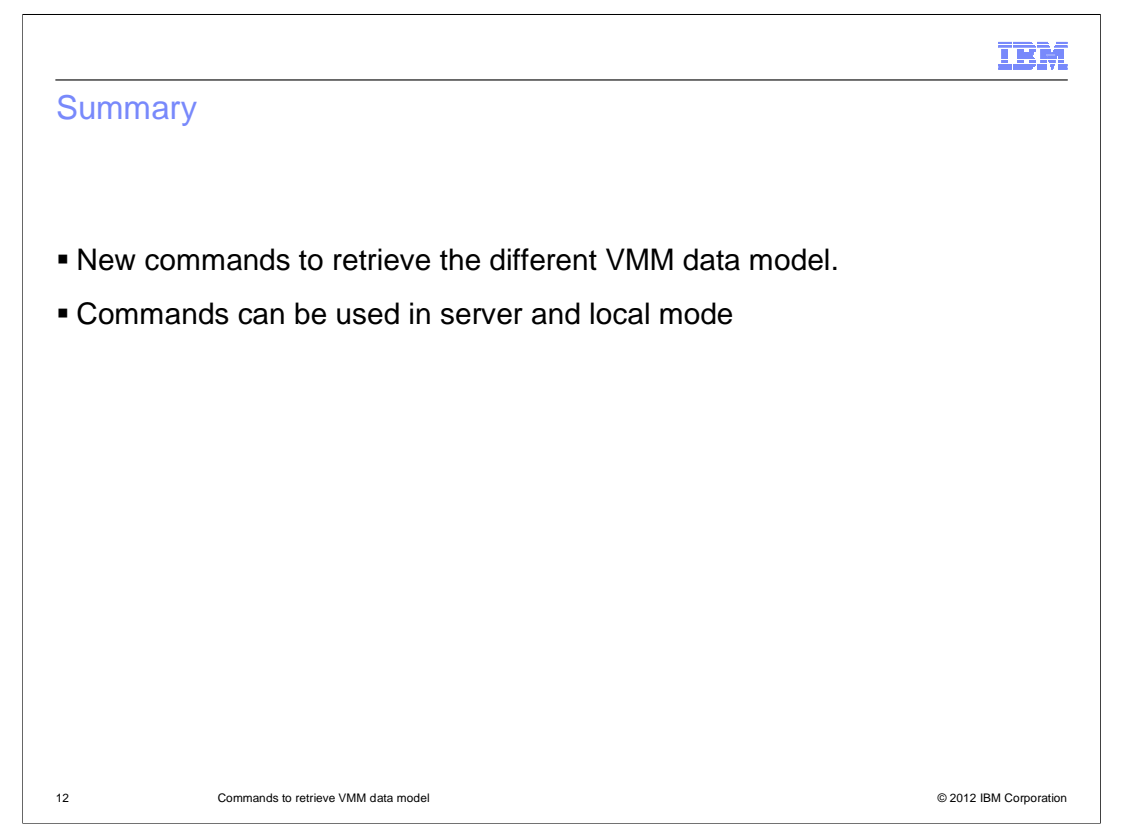

 Commands have been added to retrieve VMM data model schema for properties, entity types and data types.

These commands can be used in both server and local mode.

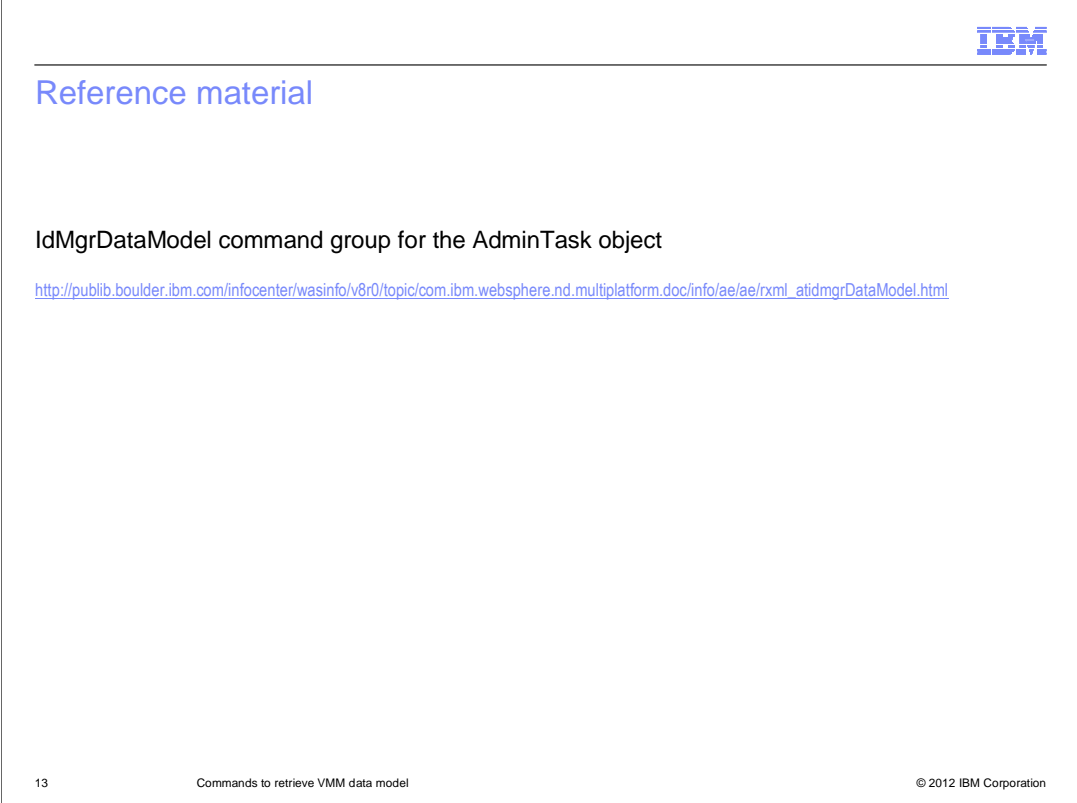

 See the reference shown here for additional information about command line interface commands to retrieve VMM data model schema.

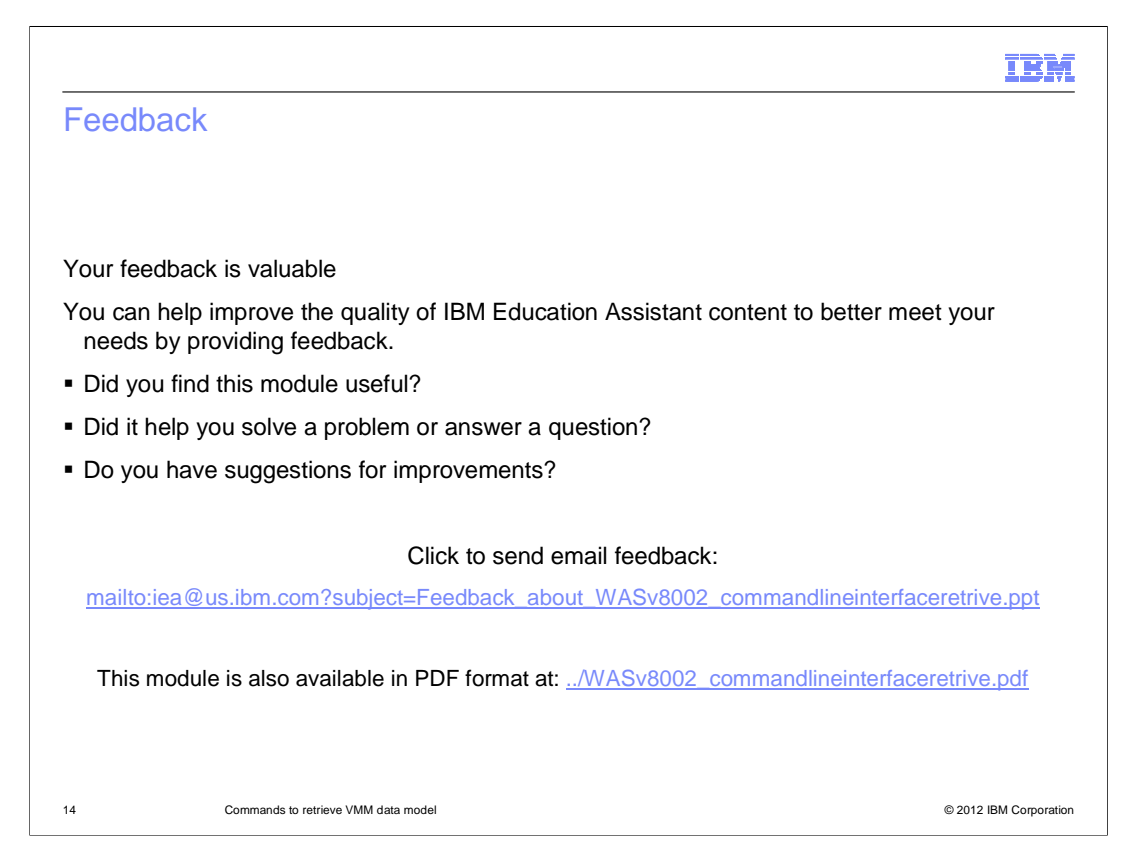

 You can help improve the quality of IBM Education Assistant content by providing feedback.

## IBM

## Trademarks, disclaimer, and copyright information

IBM, the IBM logo, ibm.com, and WebSphere are trademarks or registered trademarks of International Business Machines Corp., registered in many<br>jurisdictions worldwide. Other product and service names might be trademarks o available on the web at "Copyright and trademark information" at http://www.ibm.com/legal/copytrade.shtml

THE INFORMATION CONTAINED IN THIS PRESENTATION IS PROVIDED FOR INFORMATIONAL PURPOSES ONLY. THE INFORMATION CONTAINED IN THIS PRESENTATION IS PROVIDED FOR INFORMATION POST THE INFORMATION OF THE INFORMATION THE COMPLET THE

© Copyright International Business Machines Corporation 2012. All rights reserved.

15 © 2012 IBM Corporation